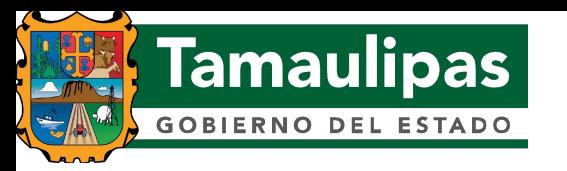

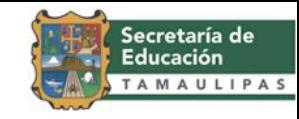

Centro Estatal de Tecnología Educativa

Departamento de Capacitación

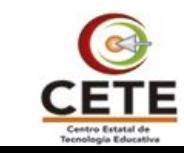

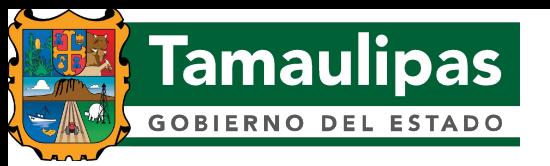

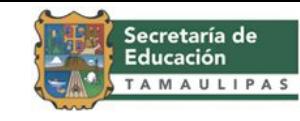

Título del curso:

• Presentaciones Multimedia Efectivas en el Aula.

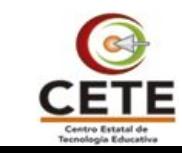

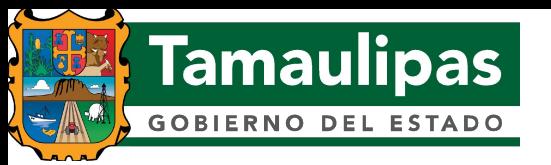

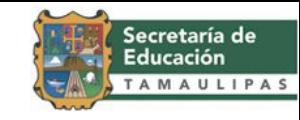

Propósito del curso:

• Que el participante conozca y aplique en un nivel intermedio los elementos necesarios para elaborar presentaciones electrónicas.

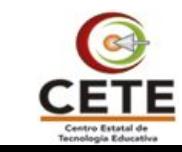

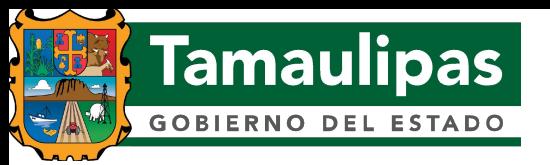

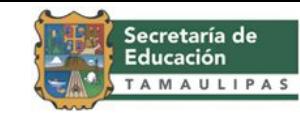

Duración del curso:

• Veinte horas, distribuidas en dos semanas.

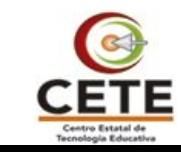

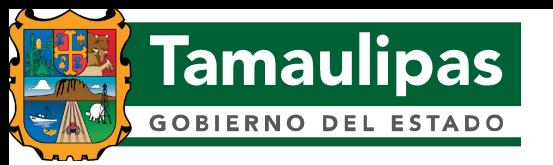

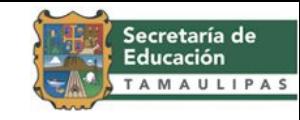

Modalidad del curso:

• El curso se ofrece en la modalidad de en línea, a través de la plataforma de Educación a Distancia de Fórmate en Línea (http://formateenlinea. tamaulipas.gob.mx) del Centro Estatal de Tecnología Educativa.

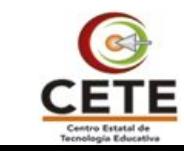

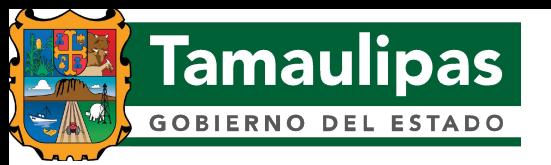

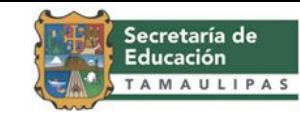

Destinatarios del curso:

• Personal docente, directivo y administrativo de Educación Básica.

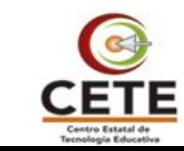

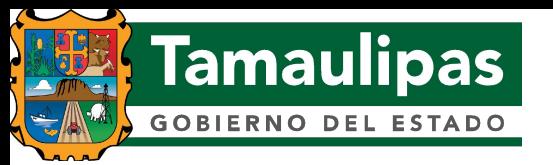

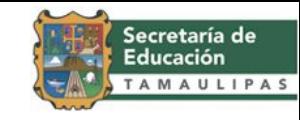

Módulos del curso:

- Módulo I: Fundamentos generales de las presentaciones electrónicas
- Módulo II: Trabajando con PowerPoint

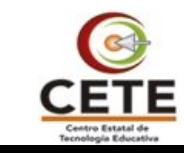

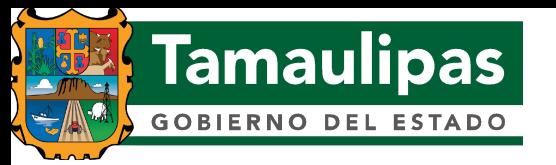

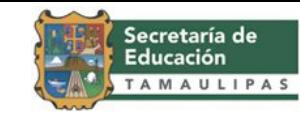

Competencias TIC para docentes de la UNESCO:

• Ser competentes para utilizar tecnologías de la información.

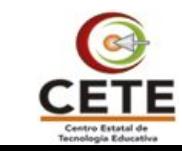

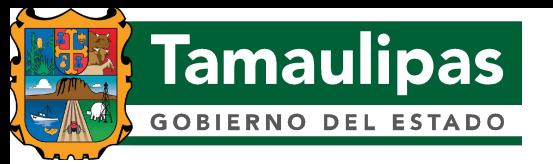

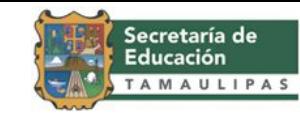

Competencias del curso:

• Ser competentes para utilizar tecnologías de la información.

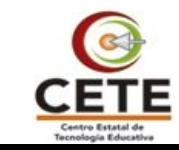

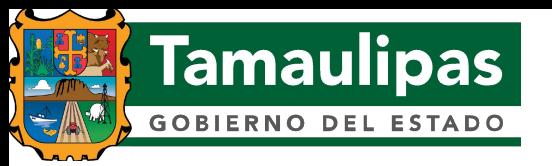

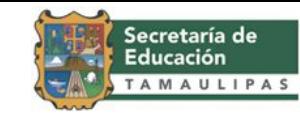

Estándares:

• EC0109 Manejo de procesadores de presentaciones digitales.

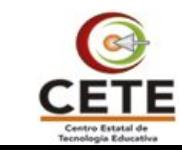

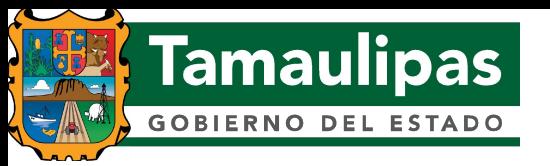

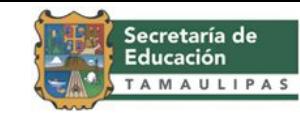

Número de ediciones:

•Once.

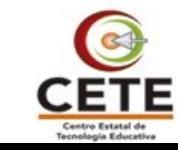

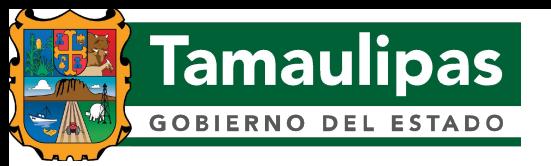

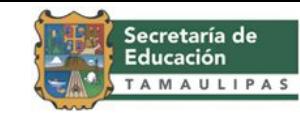

Resultados:

• Se han capacitado 727 usuarios de Educación Básica.

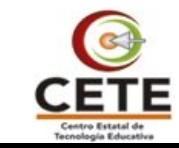

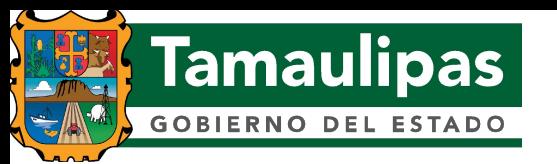

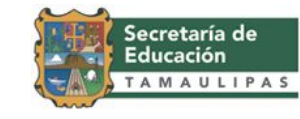

#### Evidencias:

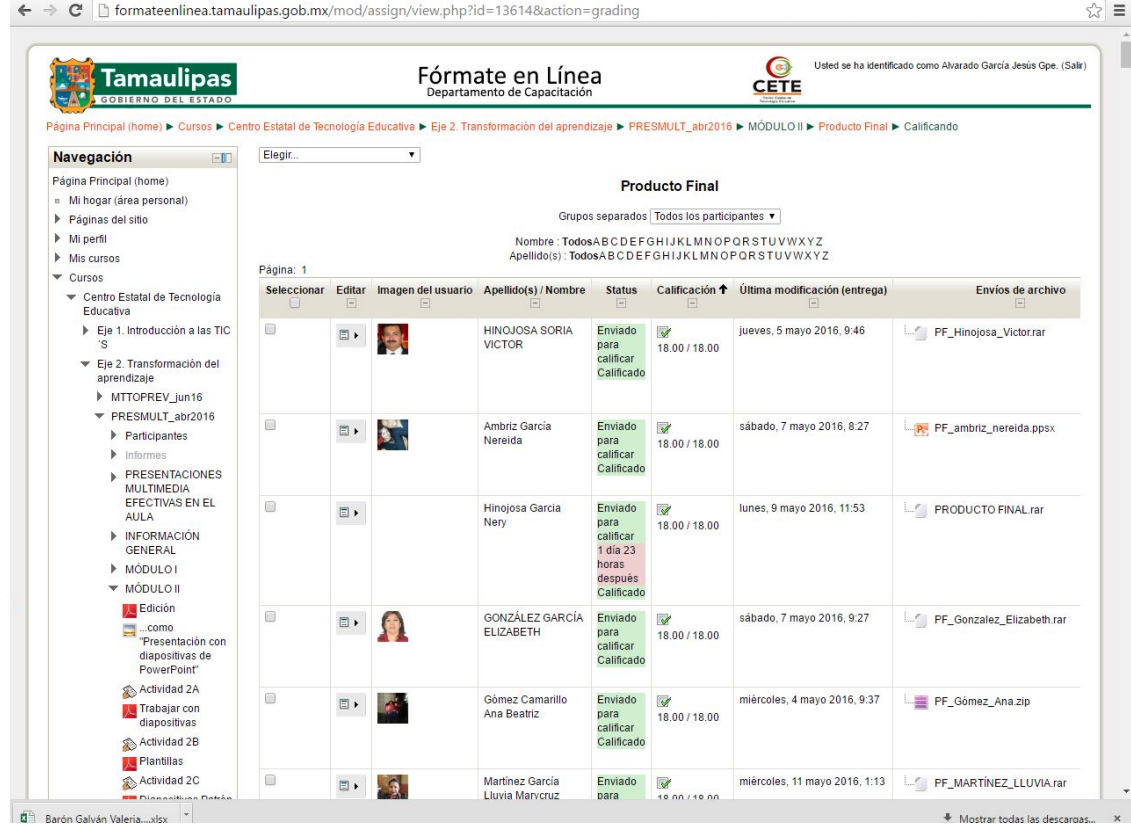

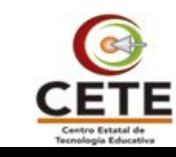

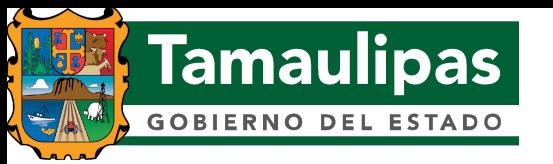

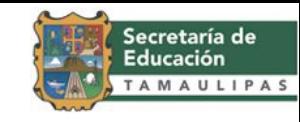

Evidencias:

- Requisitos de la actividad:
	- ✓ Elaborar una presentación donde utilices las herramientas que aprendiste durante este curso.
	- ✓ Busca en Internet, imágenes relacionadas sobre el tema que elegiste y agrégalas a tu presentación, añade animación donde consideres necesario.
	- ✓ Colocar tus datos generales en la presentación. Guardar la presentación de la forma acostumbrada (.ppt/pptx) y guarda otra en modo ejecutable (. pps/ppsx) para su envío. Enviar la actividad a través de la plataforma.

#### • Producto.

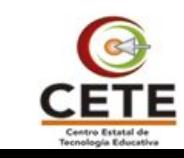

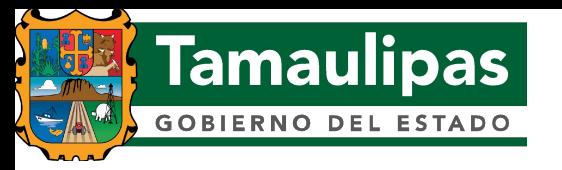

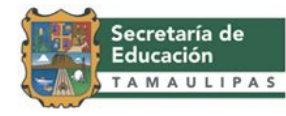

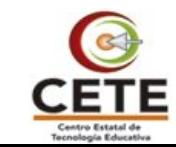